# 7.10 DI645

### 7.10.1 Technische Daten

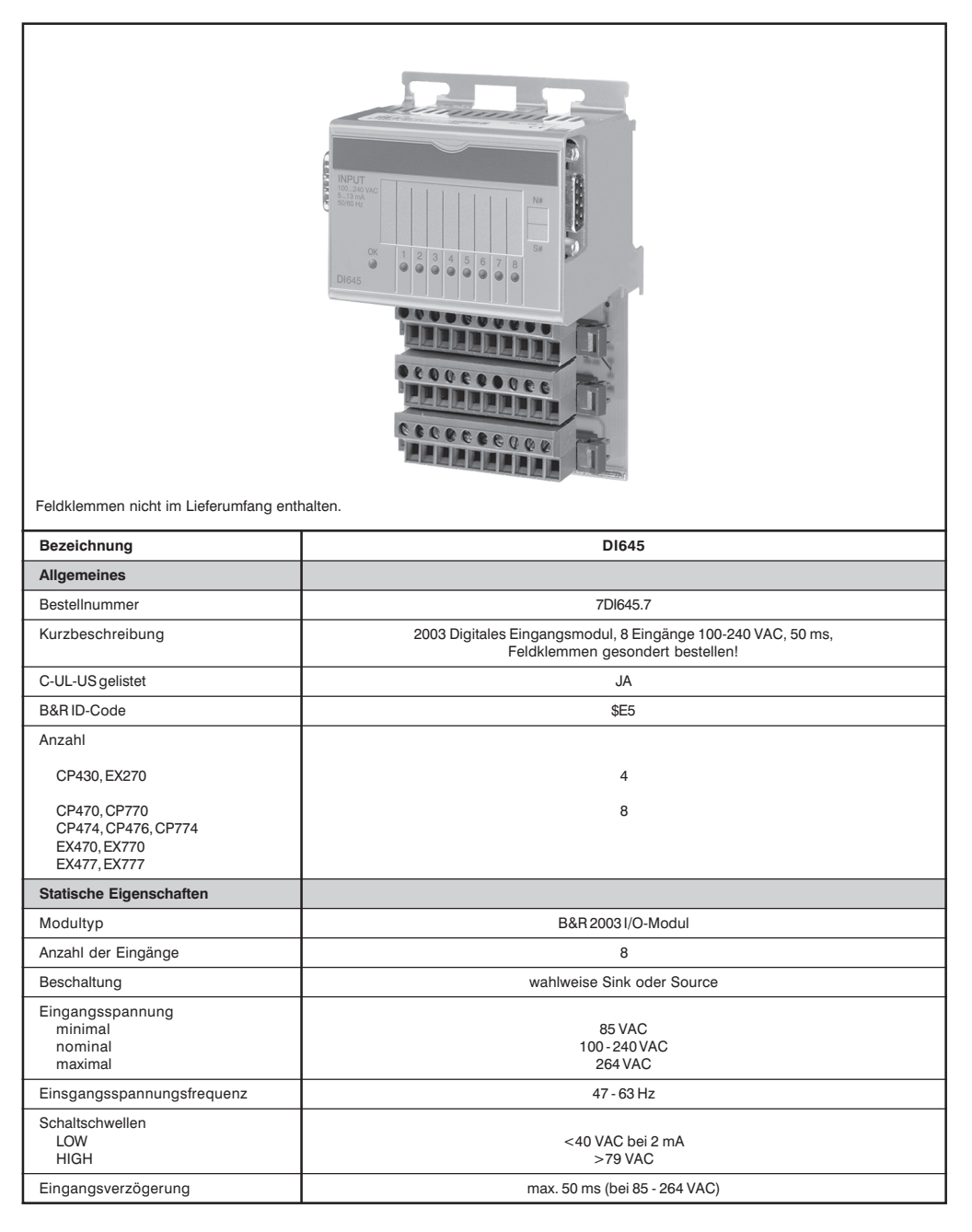

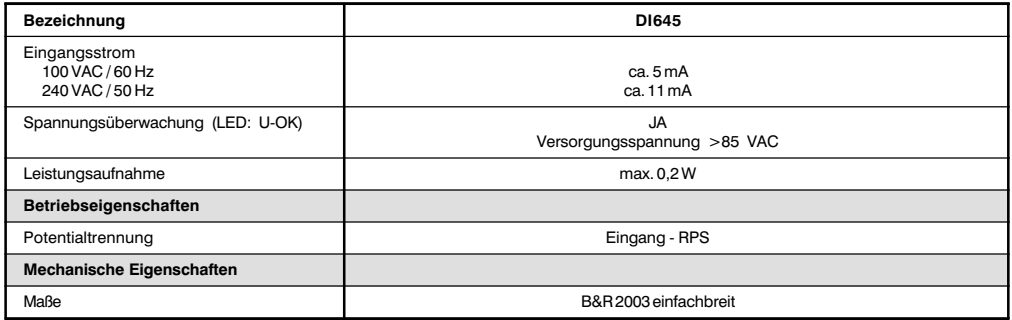

### 7.10.2 Status-LEDs

Die Status-LEDs 1 - 8 (grün) zeigen den logischen Zustand des entsprechenden Eingangs an.

Die LED OK (orange) zeigt an, daß die Versorgungsspannung für die Eingänge anliegt. Die LED leuchtet ab einer Eingangsspannung von 60 bis 85 VAC.

### 7.10.3 Eingangsschema

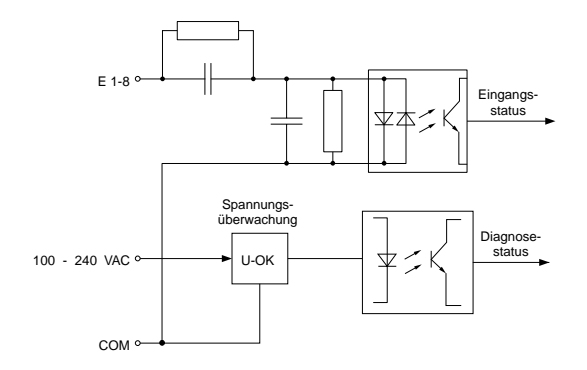

#### 7.10.4 Einschubstreifen

In die Modulfront kann von oben ein Einschubstreifen geschoben werden. Auf diesem ist auf der Rückseite die Modulbeschaltung skizziert. Auf der Vorderseite können die Eingänge beschriftet werden.

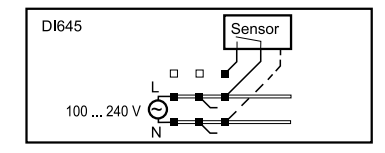

# 7.10.5 Anschlüsse

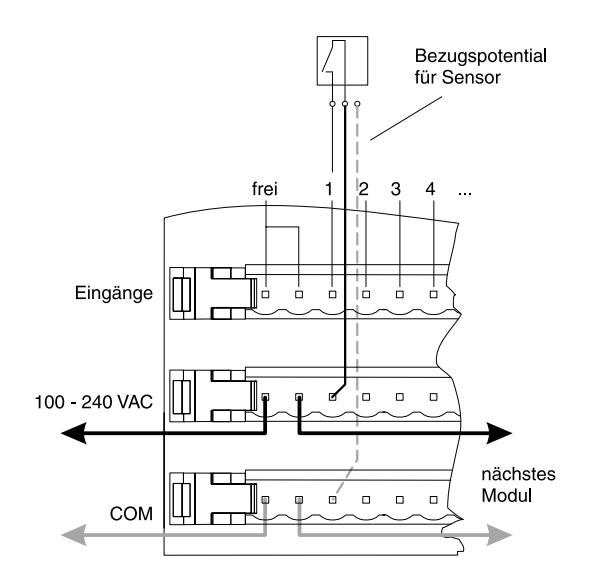

# 7.10.6 Variablendeklaration

Die Variablendeklaration gilt für folgende Controller:

- Zentraleinheit RPS 2003  $\ddot{\phantom{a}}$
- Remote I/O-Buscontroller  $\bullet$
- **CAN-Buscontroller**  $\bullet$

Die Variablendeklaration erfolgt über das PG2000. Die Variablendeklaration ist im Kapitel 4 "Moduladressierung" beschrieben.

Unterstützung Automation Studio<sup>™</sup>: Siehe Hilfe Automation Studio<sup>™</sup> ab V 1.40

### Variablendeklaration mit Zentraleinheit RPS 2003 und Remote Slaves

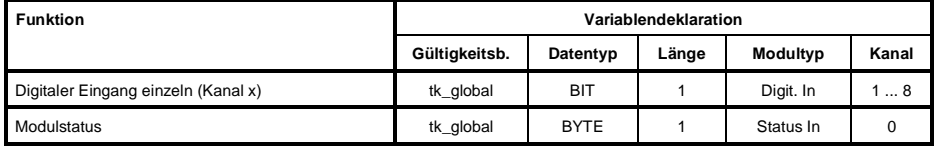

Kapitel 3

# Variablendeklaration mit CAN Slaves

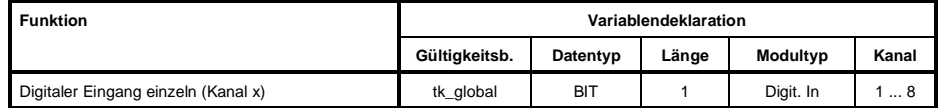

#### Modulstatus

Der Modulstatus kann bei CAN Slaves nur über Befehlscodes ausgelesen werden. Die Befehlscodes sind im Kapitel 5 "CAN-Buscontroller Funktionen", Abschnitt "Befehlscodes und Parameter" beschrieben. Ein Beispiel ist im Kapitel 4 "Moduladressierung" beschrieben.

#### 7.10.7 Zugriff über CAN-Identifier

Der Zugriff über CAN-Identifier wird verwendet, wenn der Slave über ein Fremdgerät angesteuert wird. Der Zugriff über CAN-Identifier ist in einem Beispiel im Kapitel 4 "Moduladressierung" beschrieben. Die Übertragungsmodi sind im Kapitel 5 "CAN-Buscontroller Funktionen" beschrieben.

#### CAN-ID gepackt

Im gepackten Modus können max. acht digitale I/O-Module betrieben werden.

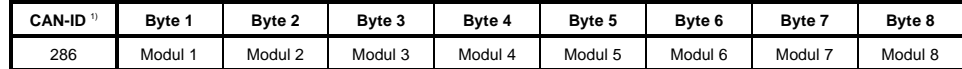

<sup>1)</sup> CAN-ID = 286 + (kn - 1)  $\times$  4

kn .... Knotennummer des CAN Slaves = 1

### **CAN-ID ungepackt**

Im ungepackten Modus können max. vier digitale I/O-Module betrieben werden.

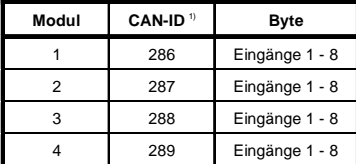

<sup>1)</sup> CAN-ID = 286 + (kn - 1) x 4 + (ma - 1)

kn .... Knotennummer des CAN Slaves = 1

ma ... Moduladresse des digitalen I/O-Moduls = 1 - 4

Weitere ID-Belegung siehe Kapitel 5 "CAN-Buscontroller Funktionen".

# 7.10.8 Modulstatus

Die Auswertung des Modulstatus ist in einem Beispiel im Kapitel 4 "Moduladressierung" beschrieben.

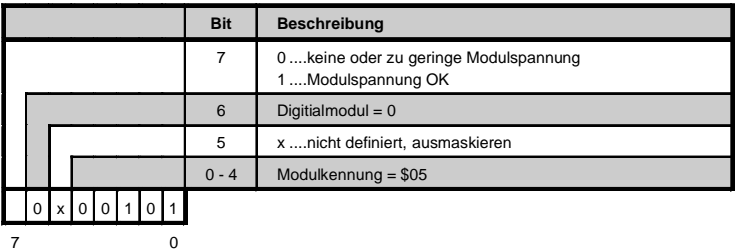

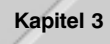